## Exploring Tools— 3D Imaging

## How do we see in 3D?

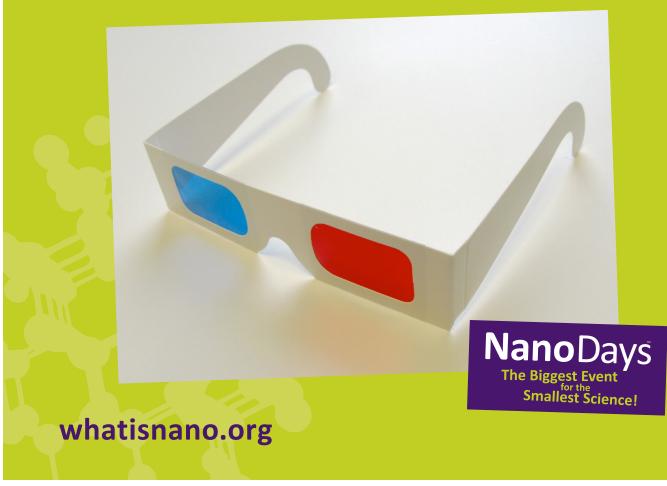